## Exame Final Nacional de Matemática Aplicada às Ciências Sociais 2015 - Época especial

## Proposta de resolução

1. Aplicando o método de Hondt na distribuição dos 9 mandatos, temos:

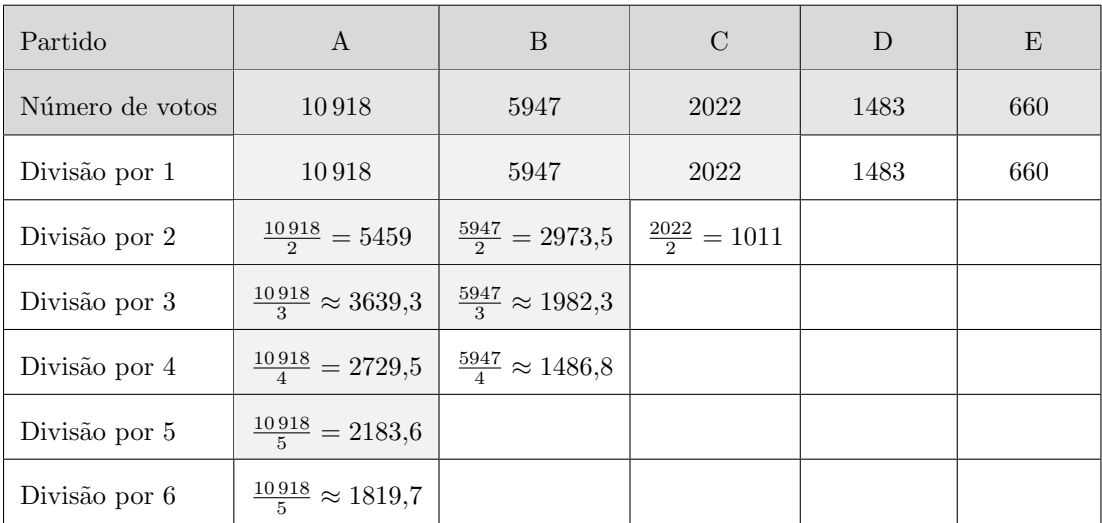

Aplicando o método de Hamilton na distribuição dos 9 mandatos, temos:

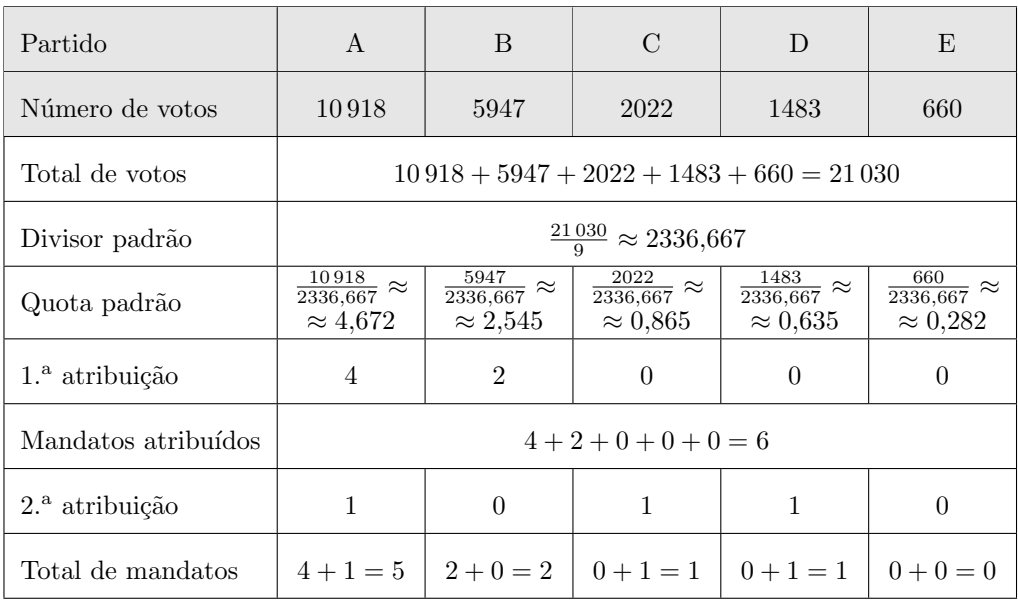

Assim, o número de mandatos do executivo da Câmara Municipal, distribuídos pelo Método de Hondt e pelo Método de Hamilton, estão assinalados na tabela seguinte:

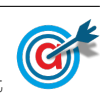

| Partido                                           |   |  | н, |
|---------------------------------------------------|---|--|----|
| n. <sup>o</sup> de mandatos<br>Método de Hondt    |   |  |    |
| n. <sup>o</sup> de mandatos<br>Método de Hamilton | h |  |    |

Desta forma, podemos concluir que a Maria tem razão, porque se fosse aplicado o método de Hamilton, o partido D ficaria representado no executivo (com 1 mandato), o que não acontece porque o método usado  $\acute{\rm e}$ o de Hondt.

2.

2.1. Aplicando o método descrito para determinar como serão distribuídos os tipos de lugares que cada agência pode vender, temos:

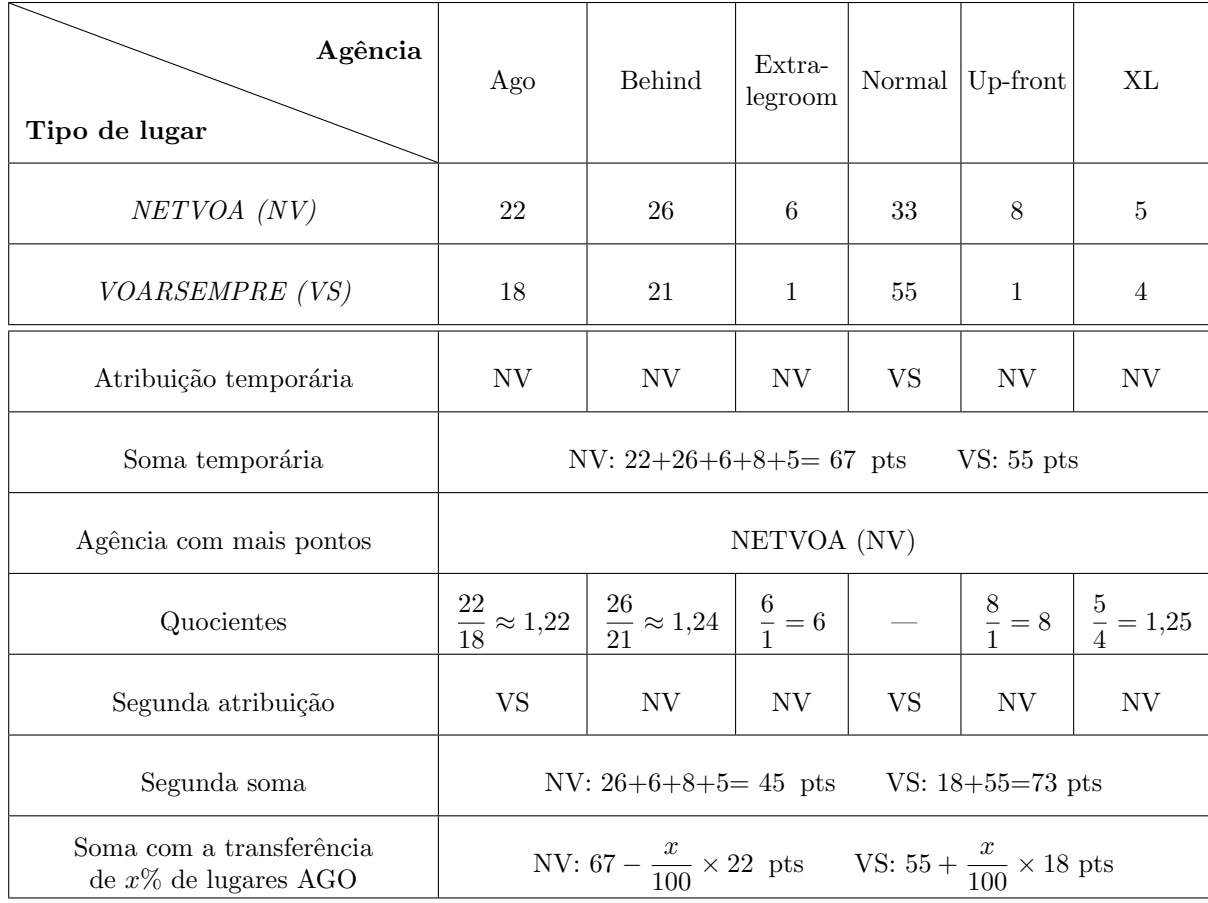

Igualando as duas somas e revolvendo a equação que traduz o equilíbrio, vem:

$$
67 - \frac{x}{100} \times 22 = 55 + \frac{x}{100} \times 18 \iff 67 - \frac{x \times 22}{100} = 55 + \frac{x \times 18}{100} \iff 67 - 0,22x = 55 + 0,18x \iff 67 - 55 = 0,18x + 0,22x \iff 12 = 0,4x \iff \frac{12}{0,4} = x \iff x = 30
$$

Ou seja, devem ser transferidos 30% dos lugares Ago da agência NETVOA para a agência VOAR-SEMPRE, pelo que os lugares que cada agência pode vender são:

- NETVOA: 70% dos lugares do tipo Ago e todos os lugares dos tipos Behind, Extra-legroom, Up-front e XL.
- VOARSEMPRE: 30% dos lugares do tipo Ago e todos os lugares do tipo Normal.

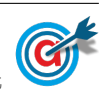

2.2. De acordo com as informações da tabela podemos desenhar o grafo da figura ao lado, em que cada vértice representa uma infraestrutura tarefa, cada aresta representa uma relação de precedência a ponderação, em cada aresta representa o tempo necessário para a execução da tarefa da esquerda (e o tempo de espera necess´ario para a tarefa da direita).

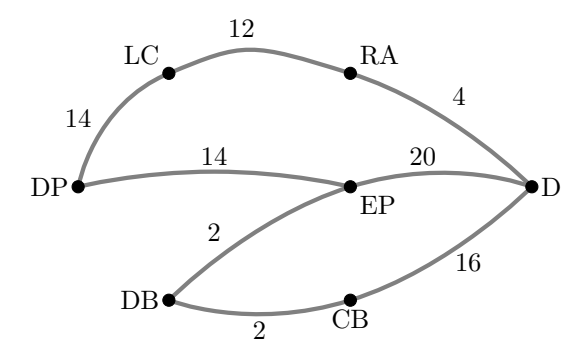

Assim podemos verificar que podem ocorrem quatro sequências de tarefas:

- DP  $\rightarrow$  LC  $\rightarrow$  RA  $\rightarrow$  D, com um tempo associado de 14 + 12 + 4 = 30 minutos
- DP  $\rightarrow$  EP  $\rightarrow$  D, com um tempo associado de 14 + 20 = 34 minutos
- DB  $\rightarrow$  EP  $\rightarrow$  D, com um tempo associado de  $2 + 20 = 22$  minutos
- DB  $\rightarrow$  CB  $\rightarrow$  D, com um tempo associado de 2 + 16 = 18 minutos

Como cada uma das sequências de tarefas pode decorrer simultaneamente, o tempo mínimo, em minutos, necessário para realizar todas as tarefas que antecedem uma nova descolagem do avião, nas condições previstas na tabela anterior é 34 minutos, correspondente ao tempo necessário para a concretização da sequência com maior duração.

- 2.3. Como a amostra tem dimensão superior a 30, podemos determinar o intervalo de confiança, sabendo:
	- $\bullet\,$ A dimensão da amostra: $n=220$
	- A proporção amostral das viagens com um tempo de voo menor ou igual a 45 minutos:  $\hat{p} =$ 11  $\frac{1}{220} = 0.05$
	- O valor de  $z$  para um nível de confiança de 95%:  $z=1,960$

Assim, calculando os valores dos extremos do intervalo de confiança, para estimar a proporção de viagens com um tempo de voo menor ou igual a 45 minutos, nas ligações Lisboa-Faro

$$
\left(\int \hat{p} - z\sqrt{\frac{\hat{p}(1-\hat{p})}{n}}, \hat{p} + z\sqrt{\frac{\hat{p}(1-\hat{p})}{n}}\right), \text{ e arredondando os valores às milésimas, temos:}
$$
\n
$$
\left[0,05 - 1,960\sqrt{\frac{0,05(1-0,05)}{220}}; 0,05 + 1,960\sqrt{\frac{0,05(1-0,05)}{220}}\right] \approx [0,021;0,079]
$$

3.

3.1. O número de residentes no concelho no início de janeiro de 2010 ( $t = 0$ ) é:

$$
P(0) = \frac{1239}{1 + 23 \times e^{-0.13 \times 0}} \approx 52
$$

No início de janeiro de 2013, passaram 3 anos completos desde o início de janeiro de 2010, ou seja,  $3 \times 12 = 36$  meses  $(t = 36)$ , pelo que o número de residentes no concelho é:

$$
P(36) = \frac{1239}{1 + 23 \times e^{-0.13 \times 36}} \approx 1021
$$

Assim, o valor do aumento do número de habitantes no concelho, neste período de tempo foi:

$$
P(36) - P(0) = 1021 - 52 = 969
$$
 habitantes

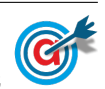

3.2. Representando na calculadora gráfica o modelo da variação do número de habitantes no concelho em função do tempo  $(y =$ 1239  $\frac{1255}{1+23e^{-0.13x}}$ , e a reta horizontal definida pela equação $y=1239$ , numa janela compatível com um limite temporal alargado - 10 anos,  $0 \leq x \leq 120$  e também com os valores esperados para a evolução da altura, ou seja,  $0 \leq y < 1500$ , obtemos os gráficos que se encontram reproduzidos na figura ao lado.

Assim podemos concluir que, com o decorrer do tempo, o limite para o valor de  $P$  é 1239, que corresponde, no modelo logístico, ao parâmetro que determina o

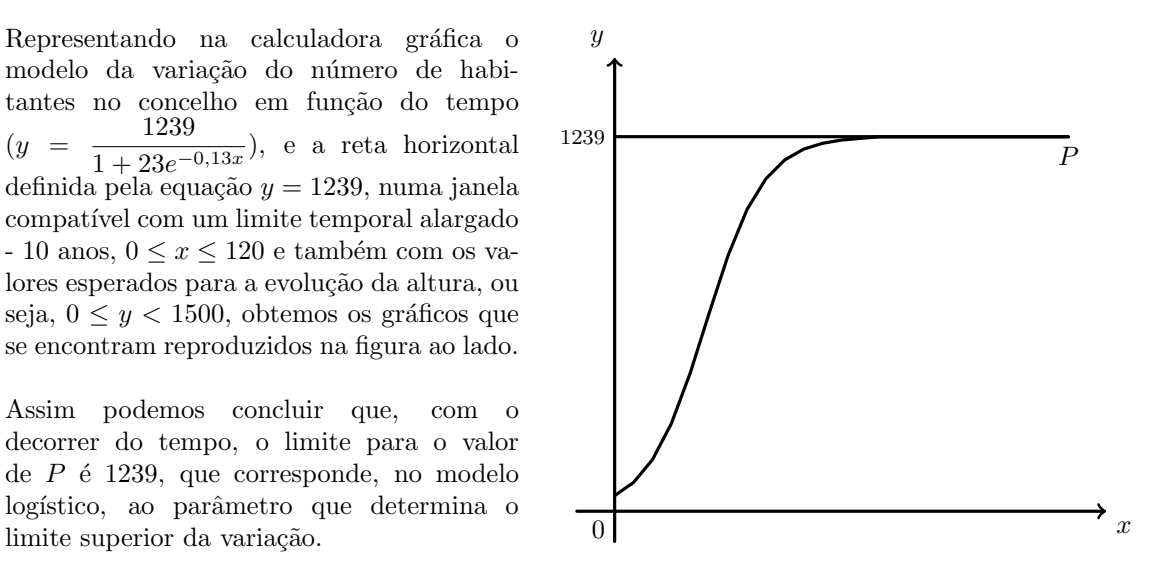

4.

4.1. Inserindo na calculadora gráfica as listas com os dados apresentados, temos:

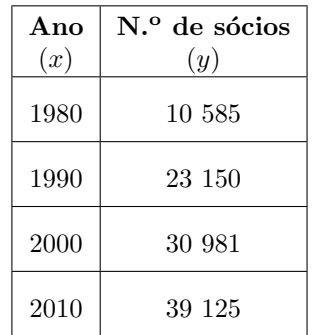

Determinando a equação da reta de regressão, temos que os valores de  $a e b$ , usando valores aproximados com uma casa decimal, são  $a \approx 934.5$ e $b \approx 11\,942.6.$ 

Desta forma a equação da reta de regressão é  $y = 934.5x + 11942.6$ , a que corresponde o modelo  $N(t) = 934.5t + 11942.6$  e como o final de 2005 corresponde à passagem de 25 anos após o final de 1980, o número de sócios estimado, de acordo com o modelo, é:

$$
N(25) = 934.5 \times 25 + 11942.6 \approx 35305
$$

4.2. A opção correta é a Opção II (porque o diagrama evidencia uma correlação negativa forte, o declive da reta é negativo e a ordenada da origem é um valor compreendido entre 60 000 e 70 000).

A opção I não pode estar associada ao diagrama de dispersão porque a reta de regressão deverá ter declive negativo (o aumento do número de sócios está associado a uma diminuição do número de lugares por vender) e na opção I, o valor indicado para o declive é positivo ( $a = 1,744$ ).

A opção III não pode estar associada ao diagrama de dispersão porque o diagrama de dispersão sugere a existência de uma correlação negativa forte, ou seja um valor do coeficiente de correlação próximo de −1 (os pontos estão dispostos num alinhamento próximo de uma reta de declive negativo) e na opção III, o valor indicado para o coeficiente de correlação indica a existência de uma correlação quase nula, ou seja, um valor próximo de zero ( $r = -0.087$ ).

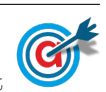

4.3. Inserindo numa lista da calculadora gráfica todos os valores dados:

15 680 17 549 14 746 19 418 20 353 22 222 28 763 26 894 34 370 37 174 38 108 39 043 e calculando as medidas estatísticas referentes a esta lista, obtemos os valores para a média e o desvio padrão dos dados registados:

$$
\bar{x} = 26193,33 \text{ e } \sigma = 8725,84
$$

5.

- 5.1. Como o índice de cada estabelecimento comercial é uma variavel aleatória  $X$ , que segue uma distribuição normal, com  $\mu = 1$  e  $\sigma = 0.25 = \frac{1}{4}$  $\frac{1}{4}$ , temos que:
	- $P(\mu \sigma < X < \mu + \sigma) = P\left(1 \frac{1}{4}\right)$  $\frac{1}{4}$  < X < 1 +  $\frac{1}{4}$ 4  $= P\left(\frac{3}{4}\right)$  $\frac{3}{4} < X < \frac{5}{4}$  $\Big) \approx 68,27\%$

• 
$$
P(\mu - \sigma < X < \mu) = P\left(\frac{3}{4} < X < 1\right) \approx \frac{68.27}{2} \approx 34.135\%
$$
  
\n•  $P(\mu - 2\sigma < X < \mu + 2\sigma) = P\left(1 - \frac{1}{2} < X < 1 + \frac{1}{2}\right) = P\left(\frac{1}{2} < X < \frac{3}{2}\right) \approx 95.45\%$   
\n•  $P(\mu < X < \mu + 2\sigma) = P\left(1 < X < \frac{3}{2}\right) \approx \frac{95.45}{2} \approx 47.725\%$ 

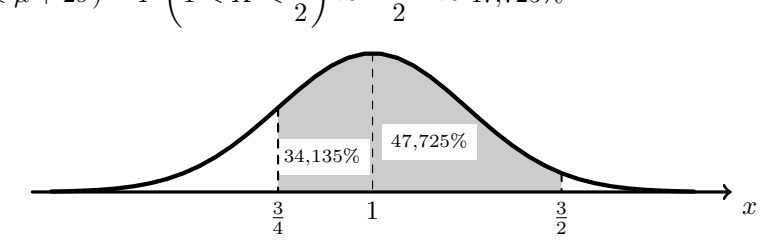

Logo, temos que a probabilidade, na forma de percentagem, com arredondamento às centésimas, do índice de um estabelecimento pertencer ao intervalo  $\frac{3}{4}$  $\frac{3}{4}$ ;  $\frac{3}{2}$ 2  $\int$ , é:

$$
P(\mu - \sigma < X < \mu + 2\sigma) = P\left(\frac{3}{4} < X < \frac{3}{2}\right) \approx 34{,}135 + 47{,}725 \approx 81{,}86\%
$$

5.2. Como a probabilidade de um estabelecimento apresentar um índice pertencente ao intervalo  $\left]1;\frac{3}{5}\right]$ 2  $\sqrt{ }$ ´e:

$$
P(\mu < X < \mu + 2\sigma) = P\left(1 < X < \frac{3}{2}\right) \approx \frac{95,45}{2} \approx 47,725\%
$$

Logo a probabilidade do estabelecimento apresentar um índice que não pertence ao intervalo é:

$$
1 - P(\mu < X < \mu + 2\sigma) \approx 100 - 47{,}725 \approx 52{,}275\%
$$

Assim a probabilidade de apenas dois dos três estabelecimentos apresentarem índices pertencentes ao intervalo  $\left]1;\frac{3}{2}\right]$ 2  $\int, \dot{\mathbf{e}}$ 

$$
\overbrace{0,47725\times0,47725}^{\text{apenas o 1.° e 2.°}} \times 0,52275 + \overbrace{0,47725\times0,52275\times0,47725}^{\text{apenas o 1.° e o 3.°}} + \overbrace{0,52275\times0,47725\times0,47725\times0,47725\times0,47725}^{\text{apenas o 2.° e o 3.°}}
$$
\n
$$
= 3 \times 0.47725 \times 0.47725 \times 0.52275 \times 0.52275 \approx 0.35720
$$

Ou seja, a probabilidade, na forma de percentagem, com arredondamento às centésimas é 35,72%.

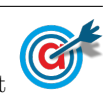

<span id="page-5-0"></span>5.3. Esquematizando as probabilidades conhecidas num diagrama em árvore, temos:

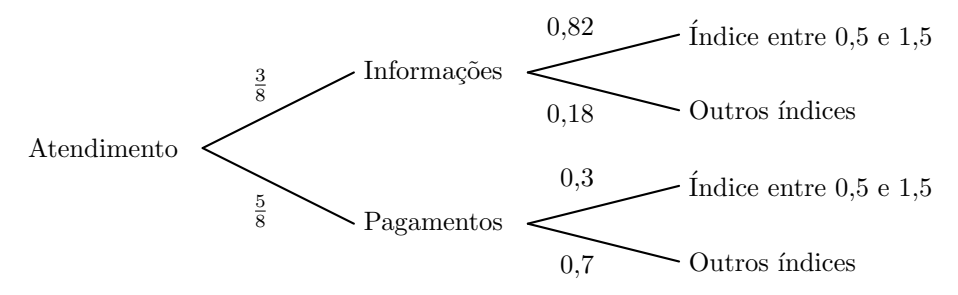

Assim, considerando a experiência aleatória que consiste em escolher, ao acaso, um atendimento de um comerciante, e os acontecimentos:

 $N:\ll 0$  atendimento destina-se a obter informação sobre a abertura de novas empresas comerciais»  $I:\ll0$  atendimento é feito a um comerciante de uma empresa com um índice compreendido entre 0,5 e 1,5

Temos que a probabilidade, na forma de fração irredutível, de esse atendimento ter sido feito a um comerciante que procurava informação sobre a abertura de novas empresas, sabendo-se que o índice da sua empresa está compreendido entre  $0.5$  e  $1.5$ , é:

 $\sim$ 

$$
P\left(N|I\right) = \frac{P\left(N \cap I\right)}{P\left(I\right)} = \frac{P\left(N \cap I\right)}{P\left(N \cap I\right) + P\left(\overline{N} \cap I\right)} = \frac{\frac{3}{8} \times 0.82}{\frac{3}{8} \times 0.82 + \frac{5}{8} \times 0.3} = \frac{0.3075}{0.495} = \frac{41}{66}
$$

![](_page_5_Picture_6.jpeg)